# Case Study:Comparative Analysis of Man-In-The-Middle-Attacks and Preventive Measures.

<sup>1</sup>Miss.Nikita Nitin Bhagat <sup>1</sup>2nd Yr-M.Tech(Computer Engineering) <sup>1</sup>K.J.Somaiya College Of Engineering Mumbai-400077

\_\_\_\_\_\_\_\_\_\_\_\_\_\_\_\_\_\_\_\_\_\_\_\_\_\_\_\_\_\_\_\_\_\_\_\_\_\_\_\_\_\_\_\_\_\_\_\_\_\_\_\_\_\_\_\_\_\_\_\_\_\_\_\_\_\_\_\_\_\_\_\_\_\_\_\_\_\_\_\_\_\_\_\_\_\_\_\_\_\_\_\_\_\_\_\_\_\_\_\_\_

*Abstract* **- The Man-In-The-Middle (MITM) attack is one of the most well-known attacks in computer security, representing one of the biggest concerns for security professionals. MITM targets the actual data that flows between endpoints, and the confidentiality and integrity of the data itself. In this paper gives exhaustive study on MITM attack and analysis their types. We survey existing countermeasures and discuss the types among them. Finally, based on our analysis, we categorized the MITM attack and their prevention mechanisms, and we identify some possible defense techniques for people. One of them is Penetration testing and cryptography technique. It helps to secure networks, and highlights the security issues. Penetration testing can be investigate different aspects of penetration testing including tools, attack methodologies, and defense strategies. More specifically, we analyzed different penetration tests using a private networks, devices, and virtualized systems and tools.**

*\_\_\_\_\_\_\_\_\_\_\_\_\_\_\_\_\_\_\_\_\_\_\_\_\_\_\_\_\_\_\_\_\_\_\_\_\_\_\_\_\_\_\_\_\_\_\_\_\_\_\_\_\_\_\_\_\_\_\_\_\_\_\_\_\_\_\_\_\_\_\_\_\_\_\_\_\_\_\_\_\_\_\_\_\_\_\_\_\_\_\_\_\_\_\_\_\_\_\_\_\_*

*keywords* **- Man-In-The-Middle (MITM) attack, MITM defense techniques, types of MITM, and security.**

# **I. INTRODUCTION**

Today, almost every one of our life could be the usage of cellular networks and websites. As an example, we use on-line banking, online entertainment and shopping, social networks, and so on. These entire on-line services store or transfer user's sensitive data that represents a key target for hackers. Hackers target enterprises and organizations, resulting in massive economical loss. During this new world of "people and things invariably connected" by means that of the net, it's quite common to daily examine successful attacks to connected things and on-line services. One of the most successful attacks is known as Man-In-The-Middle, which ends up in seizure over end-users' transferred knowledge. The name MITM Attack is derived from the basketball situation where 2 players can pass a ball to each different, whereas one player between them tries to seize it [1]. MITM attacks are many times referred to as bucket brigade attacks or fire brigade attacks [1]. Those all names are derived from the fire brigade operation of dousing off the fire by passing buckets from one person to another, between the water source and the fire. MITM attack is also known as:

-Monkey-in-the-middle attack.

-Session hijacking.

-TCP hijacking and

-TCP session hijacking.

Researchers showed that MITM attack is one of the most common types of security attacks. Such publications, articles, and previously specified awareness's clearly show that MITM attack has become more important and widespread attack. They able to affect every online interaction.

#### **1.1 What is MITM attack?**

In the MITM attack, the common scenario involves:

-Victims (two endpoints).

-Attacker (third party).

The attacker has access on communication channel between two victims, and can manipulate their messages. The MITM attack can be visualized as shown on Fig 1.

-Victims try to initialize secure communication by sending each other public keys (messages M1 and M2).

-Attackers intercept M1 and M2, and as a return sends its public key to the victims (messages M3 and M4).

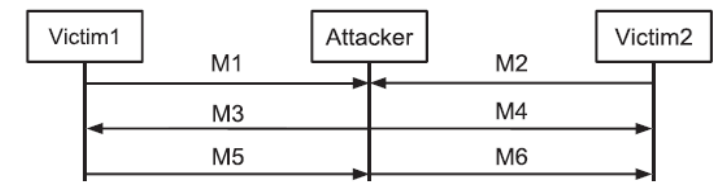

**Figure 1: Exchanged messages in a typical MITM attack**.

-After that, victim1 encrypts its message by attacker's public key, and Sends it to victim2 (message M5). -Attacker intercepts M5, and decrypts it using known private key. Then, Attacker encrypts plaintext by victim2's public key, and sends it to victim2 (message M6).

-As a result, the attacker has convinced both victims that they use secure channel, but in reality it has access to all encrypted messages.

#### **II. LITERATURE SURVEY**

In this paper, we've analyzed MITM attack and given a comprehensive classification of such attack supported impersonation techniques. Also, we tend to provided varied MITM defense mechanisms beside their descriptions. We gather all MITM prevention mechanisms, according to used approaches and defense mechanism. We will collect the foremost effective strategies within the MITM attack like cryptologic technique and penetration testing [2]. These strategies are mentioned throughout the paper. To the best of our information, the term Man-In-The-Middle attack was first mentioned by Bellovin et al. in [10] with relevance [11]. After that paper, the term MITM has become a reference attack within the security community, counting an increasing range of citations once a year. Researchers showed that MITM attack is one among the foremost common sort of security attacks. Frankel et al. [14] represented MITM attack as one of the most important threats against network security. Such publications aboard with previously specified awareness's clearly show that MITM attack has become more and more necessary and widespread, in theory having the ability to have an effect on each on-line interaction.

Penetration testing is a vital subject that IT administrators should remember of. With the net growing each day, the computer security field has become a really difficult topic not just for the companies but also for normal users. It's time to understand that we are not secure simply having an antivirus any longer. Penetration tools are obtaining tons of attention, since there are not any limitations in their production. Open supply tools may be changed according individual desires. Imagine a penetration tool to hack satellites and change predictions for weather patterns, or even modification the time, or maybe worst to active nuclear weapons. Nowadays, using these tools, we will hack medical devices, or maybe cars. This paper [2] careful crucial penetration testing attacks. In paper [3] describe a vulnerability within the mobile networks' knowledge usage billing system was demonstrated by using a mobile knowledge consumption attack. The attack works by delivering a malicious captive portal to the victim, forcing them to attach to their mobile data plan, and causing them to use data by the captive portal. Our attack would work once the victim connects to a free open Wi-Fi network that's offered in most low outlets, fast food restaurants, and airport.

#### III. **HOW DOES A MITM ATTACK WORK?**

Over the years, hackers found varied ways that to execute MITM attacks and believe it or not, it's become comparatively low-cost to buy a hacking tool online, simply proving however simple hacking someone can be if you have enough cash. Here are some common examples of MITM attacks your business can possibly encounter:

**Example:** Similar from the case above, hackers who use this tactic target email accounts of large organizations, especially financial institutions and banks. Once they gain access to special email accounts, they're going to monitor the transactions to create their ultimate attack a lot more convincing. for example, they can wait for a situation wherever the client are sending cash and respond, spoofing the company's email address, with their own bank details rather than the company's. This way, the client thinks they're sending their payment to the corporate; however they're really sending it right to the hacker.

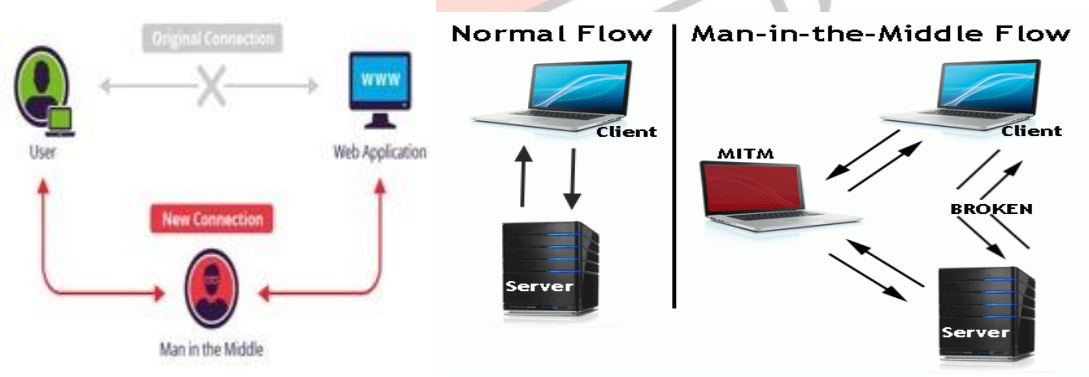

**Figure 2: How does a MITM Attack Work.**

In the Most MITM attacks thrive on Wi-Fi connections. All the hacker has to do is wait for you to connect and he'll instantly have access to your device. Alternatively, the hacker can create a fake Wi-Fi node disguised as a legitimate Wi-Fi access point to steal the personal information of everyone who connects [8]. In the Session Hijacking Once you log into a website, a connection between your computer and the website is established. Hackers can hijack your session with the website. One popular possibility they use is stealing your browser cookies. Cookies means store small pieces of information that makes web browsing convenient for you. It can be your online activity and login credentials. If they got hold of your login cookies, they can easily log into your accounts and assume your identity [8].

**Examples:** In the image above, you'll notice that the attacker inserted him/herself in-between the flow of traffic between client and server. Now that the attacker has intruded into the communication between the 2 endpoints, he/she can inject false data and intercept the information transferred between them.Below is another example of what might happen once the person in the middle has inserted him/herself [5].

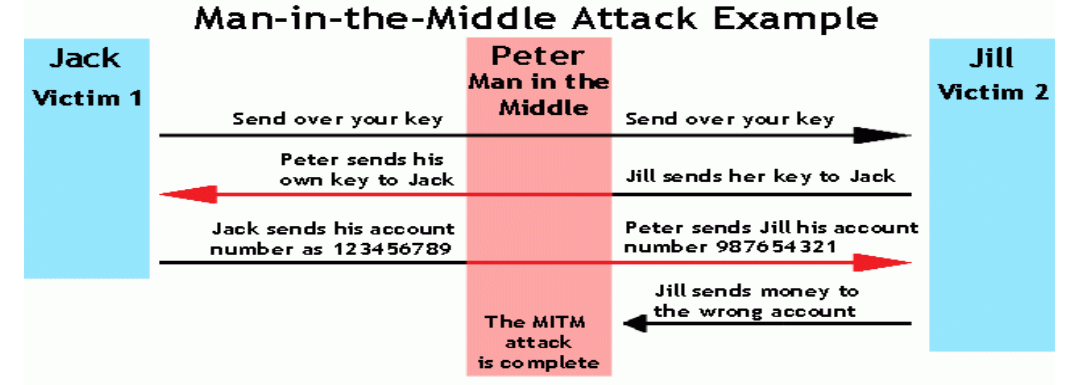

**Figure 3: Example of MITM Attack.**

The hacker is impersonating either side of the conversation to gain access to funds. This example holds true for a conversation with a client and server also as person-to-person conversations. Within the example higher than, the wrongdoer intercepts a public key and therewith will transpose his own credentials to trick the people on either end into believing they're talking to each other securely.

# **IV. COMPARISON BETWEEN MITM ATTACKS.**

Cybercriminals can use MITM attacks to gain control of devices in a different ways.

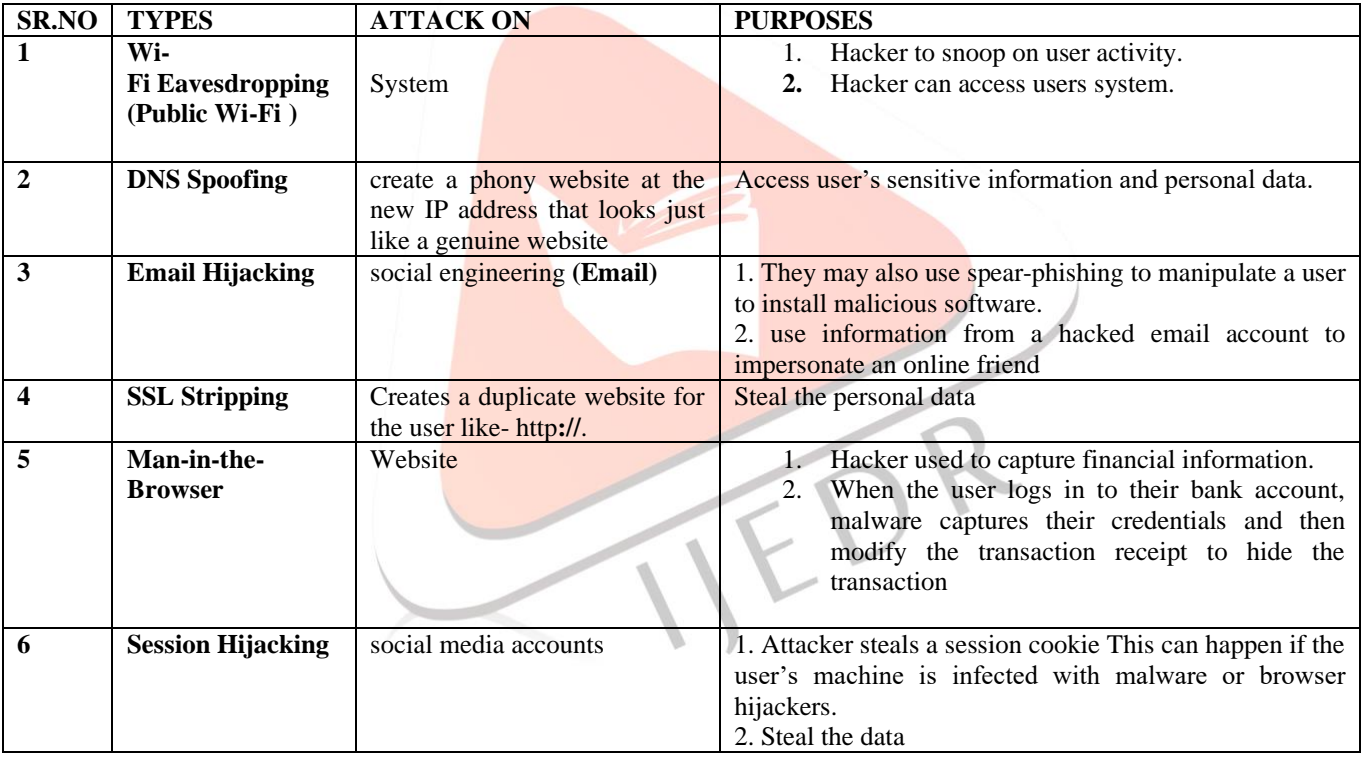

#### **Table 1: Comparison between MITM Attacks.**

# **V. GOAL AND TARGETS**

The goal of an attacker is to steal personal information and important data such as-

- Login credentials.
- Account details.
- Credit card numbers.

Targets of an attackers is to–

- Financial applications.
- SaaS businesses.
- E-commerce sites.
- Other websites where logging in is required and social media.
- Information obtained during an attack could be used for many purposes such as-
- Identity theft.
- Unapproved fund transfers or an illicit password change.

# **VI. DEFENSE MECHANISM**

Man-in-the-Middle Attacks are generally prevented using cryptographic techniques.

#### **6.1. Cryptography**:

Cryptography is a method of protecting data and communications through the use of codes so that only those for whom the data is intended can read and process it.

The pre-fix "crypt" means "hidden" and the suffix "graphy" stands for "writing [15]"

#### **Advantages-**

- It hides a message and your privacy is safe.
- No one would be able to know what it says unless there's a key to the code. We can write whatever we want & however we want to keep your code a secret [15].

### **6.2 Penetration testing:**

Penetration testing is a simulation of an attack to verify the security of a system to be analyzed. This test can be performed through physical means utilizing hardware, or through social engineering. The objective of this test is: to examine, under extreme circumstances, the behavior of systems, networks, or personnel devices, in order to identify their weaknesses and vulnerabilities. In terms of tools, there exist penetration testing tools which simply analyze a system, as well as ones which actually attack the system to find vulnerabilities.

The main objective of penetration testing is to determine the security weaknesses. A penetration test can also be used to:

- Test an organization's security policy compliance.
- Test employee security awareness
- Test an organization's ability to respond to security incidents.
- There are four typical types of penetration testing:
	- i. **External testing**: An external test targets a company's externally visible servers or devices, such as domain name servers (DNS), e-mail servers, Web servers or firewalls. The objective in this case is to find out if an outside attacker can gain illegitimate access and what level of access can he get.
	- ii. **Internal testing:** An internal test simulates an inside attack behind the firewall by an authorized user with standard access privileges.
- iii. **Blind testing**: A blind test simulates the actions and procedures of a real attacker by strictly limiting the information given to the person or team that is performing the test beforehand.
- iv. **Double blind testing:** In double blind testing, it takes the blind test even further, in that only a few individuals within the organization would be aware that a test is being conducted. There are many different tools that can be used for penetration testing. Several are available on the market that one can download and use for free. Many of them are even able to be customized; known as Open Source tools there are also several penetration testing software that one can purchase. Some of them cost as little of 10 dollars for their license, and others may cost thousands of dollars.
	- Examples of these tools include:
	- Kali Linux An Linux based  $OS$  containing a suite of penetration tools.
	- Meta sploit An advanced Framework used for pen testing that contains command-line and GUI interfaces.
	- Wire shark A protocol analyzer with a GUI.
	- $w3af A$  web application attack and audit framework.
	- John The Ripper A password cracker.
	- $Nessus A$  very robust vulnerability identifier.
	- Nmap A network mapper, as the name suggest, that aids in understanding the characteristics of any target network.
	- Dradis An open source framework that helps with maintaining the information that can be shared among the participants of a pen-test.

# **6.3 Penetration Test Attack Using Wireshark**

Performing MITM attack as a penetration test using Ettercap and Wireshark. MITM is an attack where the attacker secretly relays and is an assault where the aggressor furtively transfers and potentially modifies the correspondence between two gatherings who trust they are specifically speaking with the point is to relate the assailant's MAC address with the IP address of another host, for Example, the default entryway, causing any traffic implied for that IP address to be sent to the assailant. Along these lines assailant will catch the parcels utilizing Wire shark and block the information that is being conveyed between the client and the site while Ettercap is being utilized for ARP harming. Wireshark is utilized to go into indiscriminate mode. Indiscriminate mode is the system interface mode in which NIC reports each packet that it observes

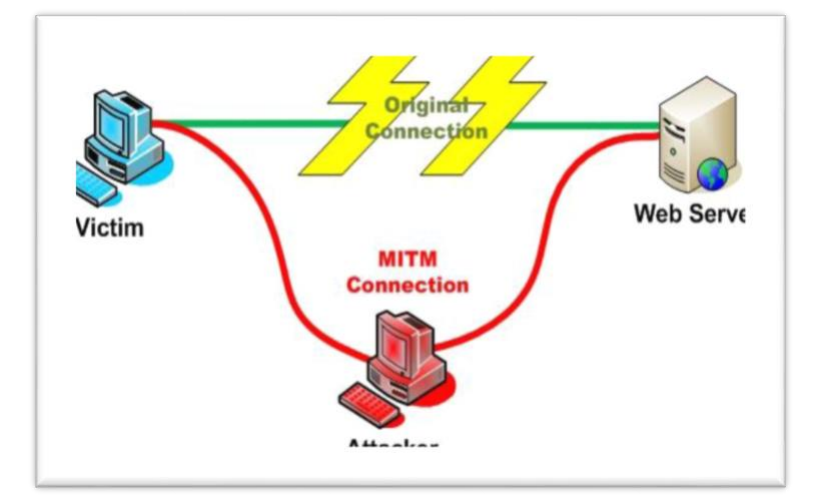

**Figure 4: MITM attack model view.**

# • **Steps Involved In Attack**

1. First, we are using Ettercap for sniffing the packets and after opening the Ettercap we started unified sniffing.

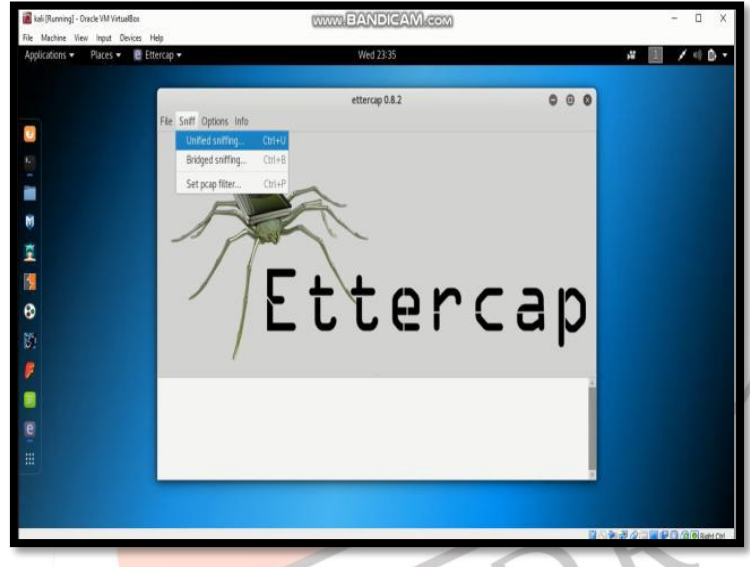

# **Figure 5: Starting unified sniffing.**

2. Next, we are scanning for hosts that are in our network in which one will be the victim and other will be the router or gateway

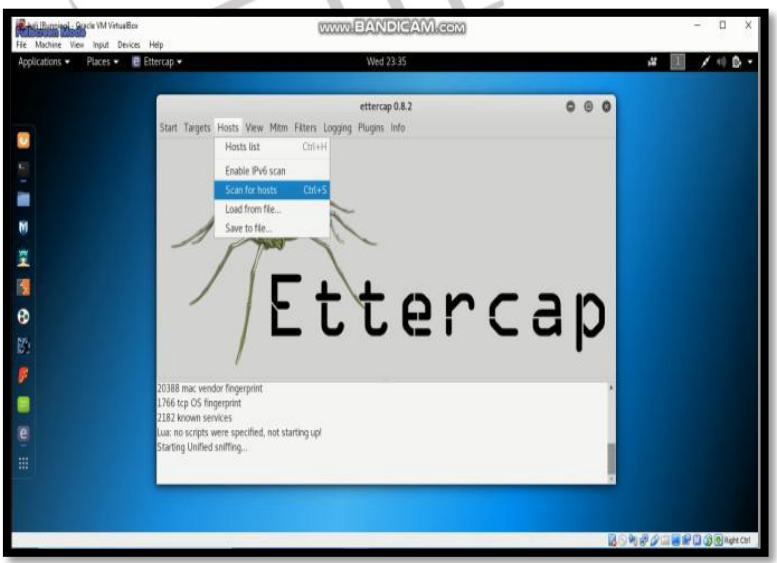

**Figure 6: Scanning for hosts.**

3. After scanning we are adding the router's IP to target 2 and victim's IP to target 1.

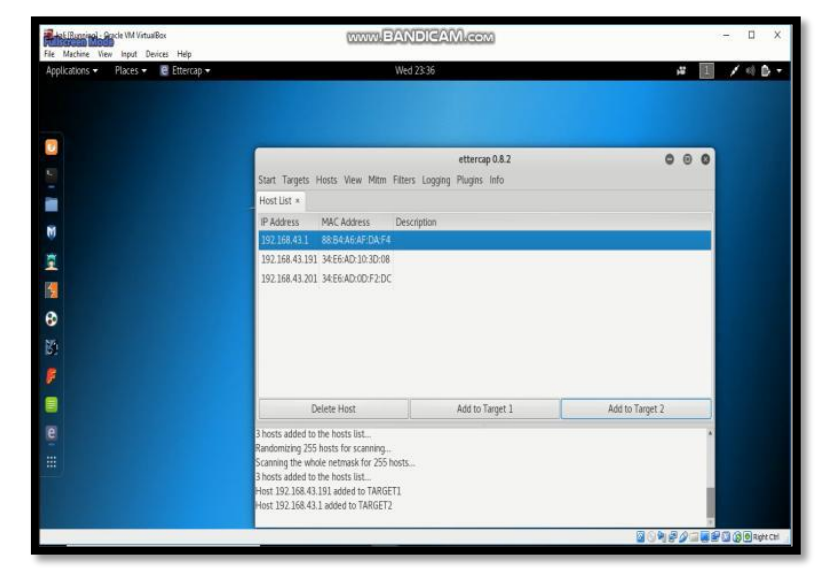

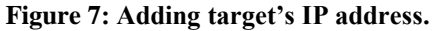

4. Then we started ARP poisoning of remote connections.

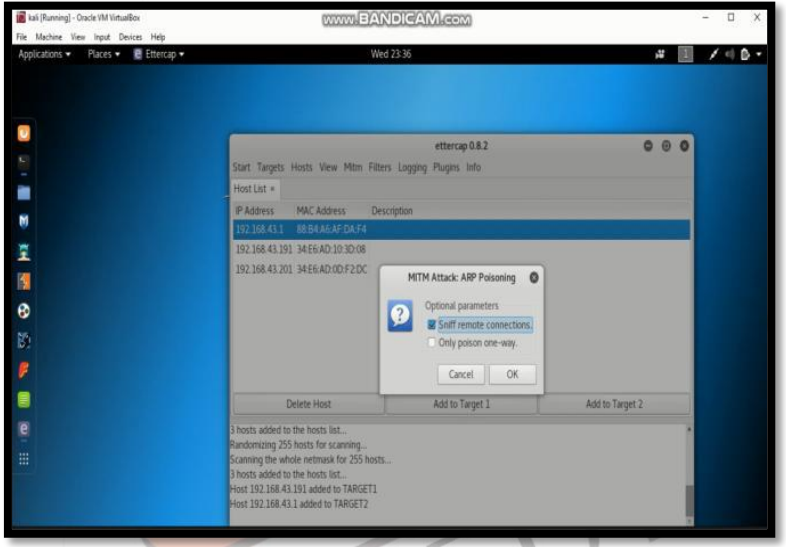

# **Figure 8: Starting ARP poisoning.**

5. Now Wireshark is used for capturing packets that are being transferred between router and victim. And we can filter packets using IP address of victim

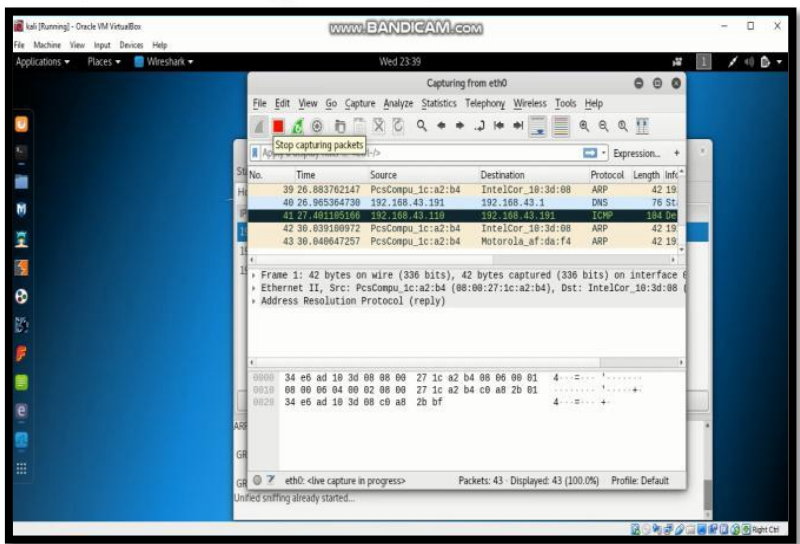

**Figure 9: Capturing live packets using Wireshark.**

6. And whenever victim goes to a website and login into that website those packets are captured using POST request which is used to filter and capture those packets which are sent by the user to the server by request message.

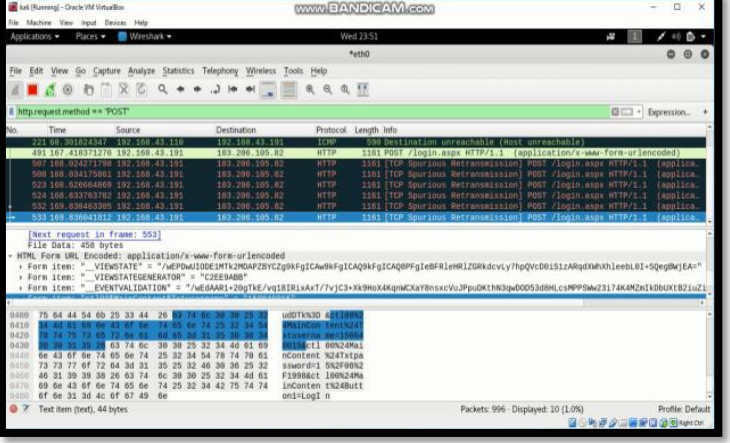

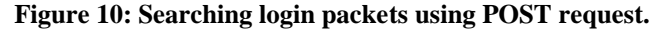

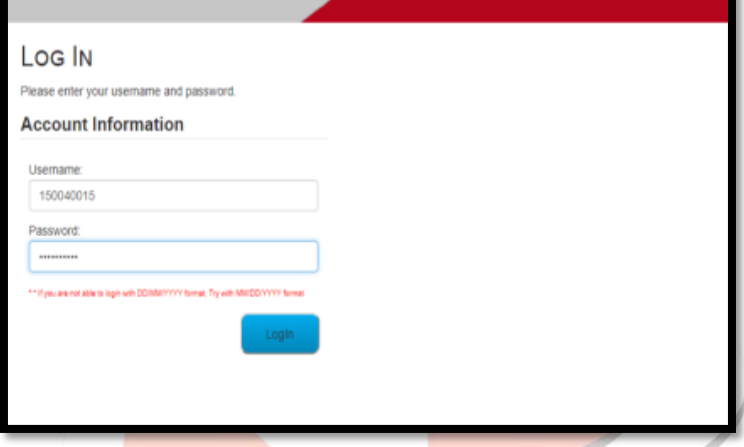

**Figure 11: Logging into vulnerable website.**

7. After the POST request, we can see the login credentials in hexadecimal by that packet and that can be converted to plain text.

|               | <b>UR</b> kel Running1 - Oracle VM VirtualBox |                                                                         | WWW BANDICAM COM                                                                                                    | $\times$<br>$\Box$  |
|---------------|-----------------------------------------------|-------------------------------------------------------------------------|----------------------------------------------------------------------------------------------------|---------------------|
|               | File Mechine View Input Devices Help          |                                                                         |                                                                                                    |                     |
|               | Applications.<br>Places +                     | Wreshark *                                                              | Wed 23:51<br>ł,                                                                                                    | ß.                  |
|               |                                               |                                                                         | Pétho                                                                                                    | $-101$              |
|               |                                               |                                                                         | Edit View Go Capture Analyze Statistics Telephony Wireless Tools Help                                                                                        |                     |
| Film          |                                               |                                                                         |                                                                                                    |                     |
|               |                                               | $0.001809$ + 3 +                                                        | 电电电平                                                                                                    |                     |
|               | http.request.method == POST                   |                                                                         |                                                                                                    | El [     Expression |
| No            | Time                                          | Source                                                                  | <b>Destination</b><br>Protocol Length Info.                                                                                                    |                     |
|               |                                               | 221 60.301824347 192.168.43.110                                         | 192, 168, 43, 191<br><b>TCMP</b><br>598 Destination unreachable (Most unreachable)                                                                           |                     |
|               |                                               | 491 167 418371276 192.168.43.191<br>587 168 024275798 192 168 43. 191   | Wireshark · Packet 533 - wireshark_eth0_20181024234318_qv96Gu.pcapng                                                                                         |                     |
|               |                                               | SBR 168, 034575861, 197, 168, 43, 191                                   |                                                                                                    |                     |
|               |                                               | 523-188. 626684869. 592. 168. 43. 19.                                   | File Data: 458 bytes                                                                                                    |                     |
|               |                                               | 524 168 833763782 102 168 43 19                                         | - HTML Form URL Encoded: application/x-www-form-urlencoded                                                                                                   |                     |
|               |                                               | 532 160 838453285 192 168 43.191                                        | + Form item: "_VIEWSTATE" = "/wEPDwUIODE1MTk2MDAPZBYCZg9kFgICAw9kFgICAQ9kFgICAQ8PFgIeBFRleHRlZGRkdcvLy7hp<br>· Form item: "_VIEWSTATEGENERATOR" = "C2EE9A8B" |                     |
|               |                                               | 533 169 836041812 192.168 43.191                                        | + Form item: " EVENTVALIDATION" = "/wEdAAR1+20gTkE/vg18IRixAxT/7vjC3+Xk9HoX4KgnMCXaY8nsxcVuJPpuDKthN3qwDD                                                    |                     |
|               |                                               | [Next request in frame: 553]                                            | + Form item: "ctl005MainContent\$Txtusername" = "150040015"                                                                                                  |                     |
|               | File Data: 458 bytes                          |                                                                         | Form item for1005MainContentSTktpassword" = "15/06/1998"                                                                                                    |                     |
|               |                                               | HTML Form URL Encoded: application/                                     | . Form item: "ctl00SMainContent\$Button1" = "LogIn"                                                                                                    |                     |
|               |                                               | · Form item: " VIEWSTATE" = "/wEPE<br>» Form item: " VIEWSTATEGENERATOR |                                                                                                    |                     |
|               |                                               | · Form item: " EVENTVALIDATION" :                                       | XtB2iuZi %2BcAdtt<br>自我的身<br>42<br>32<br>5a 69<br>25 32 42 63<br>74.74                                                                                       |                     |
|               |                                               |                                                                         |                                                                                                    |                     |
|               |                                               |                                                                         | 6d<br>6c<br>6n<br>6c 69<br>4f 63 6f<br>47<br>77                                                                                                    |                     |
|               |                                               |                                                                         | 8359<br>#H6pWErG wliliOco<br>nina<br>udDTk%3D &ctl00%2<br>75 64<br>25 32<br>63                                                                               |                     |
| 5460          |                                               | 75 64 44 54 6b 25 33 44 26                                              | 8418<br>34 44<br><b>dMainCon tent%24T</b><br>65 6e 74 25<br>32 34 54<br>61<br>74                                                                             |                     |
| 0410          |                                               | 4 44 61 69 68 43 67 66                                                  | 8429<br>78 74 75 73 65<br>xtuserna me=15004<br>01<br>6d 65 3d 31 35 30 30 34<br><b>Be</b>                                                                    |                     |
| 0420          |                                               | 75.73 05.72 06:01                                                       | 8438<br>30 30 31<br>00156011 ODS24MA<br>35 26                                                                                                    |                     |
| 0430          |                                               | 63                                                                      | 8449<br><b>OContent W24Tets</b>                                                                                                    |                     |
| 5440<br>3.150 | 6e 74<br>$n = 43$<br>61 72                    | 65<br>6e<br>25 32<br>74<br>31                                           | <b>BASS</b><br>swords: SW2FDOV                                                                                                    |                     |
| 540.0         |                                               | 35 25<br>64.3d<br>38<br>28<br>63.74<br>6c 38                            | 0460<br>E19986ct 199%24Ma<br>6c 30 30 25 32 34 4d 61<br>63 74                                                                                                |                     |
| 8478          | 69 66                                         | 74 25<br>43 6f 6e 74 65 6e                                              | 74 25 32 34 42 75 74 74<br>91.0.37.05<br>69 6e 43 6f 6e 74 65<br>inConten t%24Butt<br>Ge-                                                                    |                     |
| 1486          | 6f 6e 31 3d 4c 6f 67 49                       | 60                                                                      | GGBS:<br>6f 6e 31 3d 4c 6f 67 49<br>oni=LouI n<br>6m                                                                                                    |                     |
|               | Text item (text), 44 bytes                    |                                                                         |                                                                                                    |                     |

**Figure 12: Captured Login credentials.**

#### • **Results and Defensive Mechanisms**

By performing this attack, we can steal the user login credentials using Wireshark tool. From this we can conclude that the website has vulnerabilities in it [16].

- **Defensive mechanisms:**
- In order to protect from the attack that we did, there are the steps that need to be followed;
- ARP Detection Software is used to verify the IP/MAC address resolution and grant them if they are authenticated and ignores unsolicited ARP reply packets.
- In this way it is useful in protecting the system from this attack. Website should be upgraded from HTTP to HTTPS because HTTP does not require any certificates.
- But HTTPS requires SSL certificates which provides security and cryptographic (encryption protocols) are present in HTTPS 3.Static ARP entries which are used to manually create the link between the MAC address and IP address. So, it should be used so device cannot be fooled by fake ARP requests [16].

### VII. **MAN-IN-THE-MIDDLE ATTACK PREVENTION**

- Don't use Public or Free Wi-Fi connections directly a VPN encrypts your internet connection on public hotspots to protect the private data you send and receive while using public Wi-Fi (e.g., coffee shops, hotels) when conducting sensitive transactions.
- Attacker mostly uses a Wi-Fi router to intercept user's communication. This technique is compute by exploiting a router with some malicious programs to intercept user's sessions on the router. Here, the attacker initial configures his laptop computer as a Wi-Fi hotspot, choosing a name commonly used in a public area, such as an airport or coffee shop. Once a user connects to that malicious router to succeed in websites like on-line banking sites or commerce sites, the attacker then logs a user's credentials for later use [7].
- Some website are unsecured so pay the attention to the browser notifications.
- When application is not in use immediately logging out.
- To use SSL/TLS to secure every page of their site and not just the pages that require users to log in [6].
- Make sure "HTTPS" with the  $S$  is always in the URL bar of the websites you visit.
- Be wary of potential phishing emails from attackers asking you to update your password or any other login credentials [7]. Instead of clicking on the link provided within the email, manually kind the web site address into your browser.
- Always Install internet security solution on your computer such as Norton Security and keep the security software up to date.
- Be sure that your home Wi-Fi network is secure and use the (strong) unique passwords and usernames on your home router.
- Connected with world, it's important to understand the types of threats that could compromise the online security of your personal information. Stay informed and make sure your devices are proper secure.

#### VIII. **CONCLUSION**

The man-in-the-middle attack is very dangerous. People can easily fall to such malicious attacks it breaks the user's confidence because the user feels he / she communicates with the intended recipient over a secured network. The attacker may steal and misuse private information for personal gain. The purpose of this paper is to create a sense of awareness among the general public who are not well educated about security attacks and how they can easily fall prey unknowingly to such malicious attacks.

# **IX. ACKNOWLEDGEMENT**

I would like to express my special thanks of gratitude to my guide and HOD of Computer Department "Dr. Deepak Sharma" sir for their able guidance and support in completing my project and for providing me with all the facility that was required. I would also like to extend my gratitude to the Principal Mam "Dr. Shubha Pandit".

#### **REFERENCES**

- [1] Conti, Mauro, Nicola Dragoni, and Viktor Lesyk. "A survey of man in the middle attacks." IEEE Communications Surveys & Tutorials 18.3 (2016): 2027-2051.
- [2] Denis, Matthew, Carlos Zena, and Thaier Hayajneh. "Penetration testing: Concepts, attack methods, and defense strategies." 2016 IEEE Long Island Systems, Applications and Technology Conference (LISAT). IEEE, 2016.
- [3] Wasil, Dean, et al. "Exposing vulnerabilities in mobile networks: A mobile data consumption attack." 2017 IEEE 14th International Conference on Mobile Ad Hoc and Sensor Systems (MASS). IEEE, 2017.
- [4] Daş, Resul, Abubakar Karabade, and Gurkan Tuna. "Common network attack types and defense mechanisms." 2015 23nd Signal Processing and Communications Applications Conference (SIU). IEEE, 2015.
- [5] [https:](file:///C:/Users/DELL/Desktop/https)/[/www.veracode.com/security/man-middle-attack.](https://www.veracode.com/security/man-middle-attack)
- [6] [https:](file:///C:/Users/DELL/Desktop/https)//www.imperva.com/learn/application-security/man-in-the-middle-attack-mitm/.
- [7] [https](file:///C:/Users/DELL/Desktop/https)[://us.norton.com/internetsecurity-wifi-what-is-a-man-in-the-middle-attack.html.](https://us.norton.com/internetsecurity-wifi-what-is-a-man-in-the-middle-attack.html)
- [8] [https](file:///C:/Users/DELL/Desktop/https)[://www.globalsign.com/en-in/blog/what-is-a-man-in-the-middle-attack/](https://www.globalsign.com/en-in/blog/what-is-a-man-in-the-middle-attack/)
- [9] [https](file:///C:/Users/DELL/Desktop/https)[://www.thewindowsclub.com/man-in-the-middle-attack.](https://www.thewindowsclub.com/man-in-the-middle-attack)
- [10]S. M. Bellovin and M. Merritt, "Encrypted key exchange: Password based protocols secure against dictionary attacks," in Proc. IEEE Computer. Soc. Symp. Res. Secur. Privacy, 1992, pp. 72–84.
- [11]R. Demillo and M. Merritt, "Protocols for data security," Computer, vol. 2, no. 16, pp. 39–51, 1983.
- [12]W. Baker et al., "Data breach investigations report," Methodology, vol. 36, pp. 1–63, 2011.
- [13]CAPEC. (2014). Capec-94: Man in the Middle Attack [Online].Available[: http://capec.mitre.org/data/definitions/94.html.](http://capec.mitre.org/data/definitions/94.html)
- [14]S. Frankel, B. Eydt, L. Owens, and K. Scarfone, "Establishing wireless robust security networks: A guide to IEEE 802.11i," National Institute of Standards and Technology, Gaithersburg, Maryland, USA, Report no.1 NIST SP 800-97, 2007.
- [15] 27th January 2020,https://searchsecurity.techtarget.com/definition/cryptography.
- [16]Sahiti, Prasanth. Tilakchand, Balu. Kowshik, Pokala. Avinash, Simhadri Leela Kavya "Penetration Testing Using Wireshark and Defensive Mechanisms against MITM" International Journal of Recent Technology and Engineering (IJRTE) ISSN: 2277 3878, Volume-7, Issue-6, March 2019.
- [17] [https://www.slideshare.net/CROCOCHOCOBARROSHAN/overview-of-cryptography-41884171.](https://www.slideshare.net/CROCOCHOCOBARROSHAN/overview-of-cryptography-41884171)

[18] [https://www.streetdirectory.com/travel\\_guide/156642/security/benefits\\_of\\_norton\\_security\\_software\\_for\\_your\\_computer.](https://www.streetdirectory.com/travel_guide/156642/security/benefits_of_norton_security_software_for_your_computer.html) [html.](https://www.streetdirectory.com/travel_guide/156642/security/benefits_of_norton_security_software_for_your_computer.html)

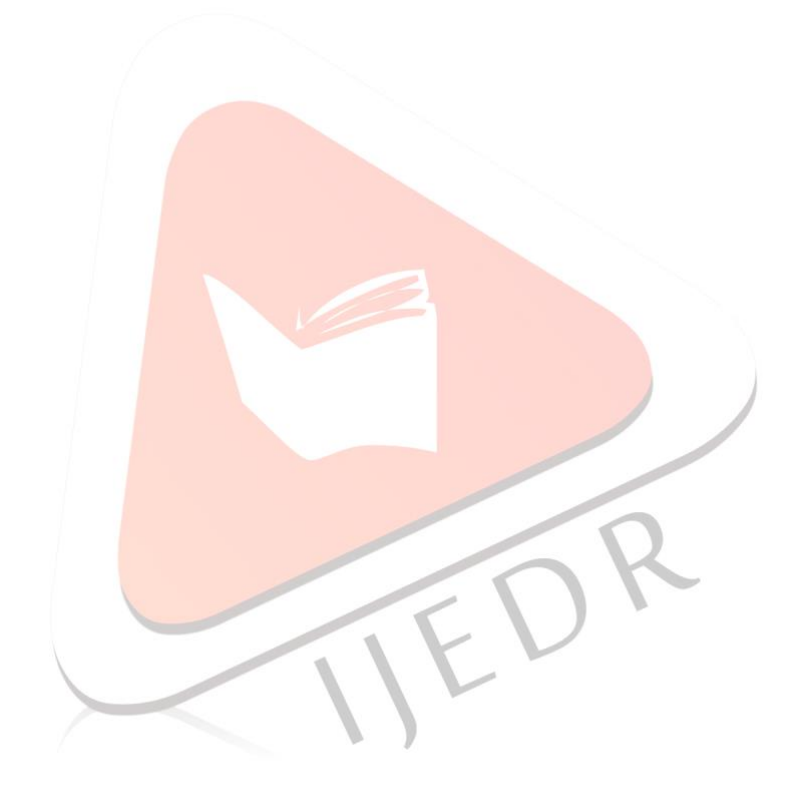